## *In[7]:=* **<< Graphics`Graphics`**

*In[6]:=* **<< Statistics`DataManipulation`**

```
In[8]: SetDirectory<sup>[</sup>"/Users/takasu/home/Granada/
    数値計算一般/乱数発生/Random Mersenne-Twister/build/Development/"]
```
Out[8]= /Users/takasu/home/Granada/数値計算一般/ 乱数発生/Random Mersenne-Twister/build/Development

```
In[9]: results = ReadList["data-binomial", Real];
Length[results]
```

```
Out[10]= 1000
```

```
In[11]: = gsimHisto = Histogram[results, HistogramCategories \rightarrow 10, HistogramRange \rightarrow \{0, 10\}]
```
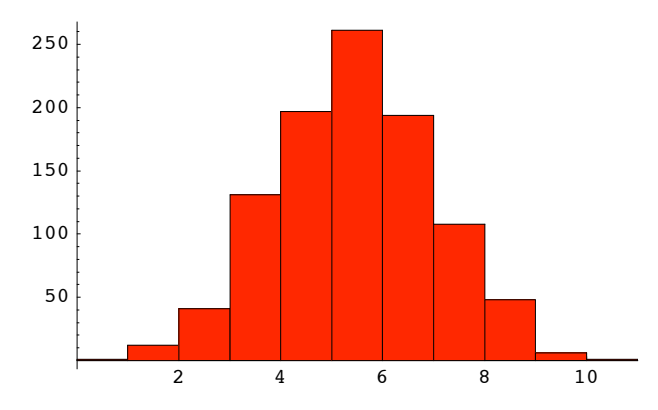

*Out[11]*= - Graphics -

```
In [12]: freq = Frequencies [results]
```

```
Out[12]= {{1, 0.}, {12, 1.}, {41, 2.}, {131, 3.}, {197, 4.},
    \{261, 5.\}, \{194, 6.\}, \{108, 7.\}, \{48, 8.\}, \{6, 9.\}, \{1, 10.\}\}
```
*In[13]*:=  $\text{prob}[\textbf{i}_-, \textbf{n}_] := n! / i! / (n-i)! / 2^n$ 

 $In[14]: =$  **prob** $[2, 10]$ 

*Out*[14]=  $\frac{45}{1024}$ 

 $In[15]:$  **numHead** = **Table**[i, {i, 0, 10}]

*Out*[15]= {0, 1, 2, 3, 4, 5, 6, 7, 8, 9, 10}

 $In[16]:$  **probSeq** = **Map**[ $prob$ <sup>[ $#$ </sup>, 10] &, numHead]

```
Out[16]= \left\{ \frac{1}{1024}, \frac{5}{512}, \frac{45}{1024}, \frac{15}{128}, \frac{105}{512}, \frac{63}{256}, \frac{105}{512}, \frac{15}{128}, \frac{45}{1024}, \frac{5}{512}, \frac{1}{1024} \right\}
```

```
In[17]: points = Transpose\lceil { numHead + 0.5, 1000 probSeq }
```

```
Out[17]= \{ \{0.5, \frac{125}{128} \}, \{1.5, \frac{625}{64} \}, \{2.5, \frac{5625}{128} \}, \{3.5, \frac{1875}{16} \}, \{4.5, \frac{13125}{64} \}, \{5.5, \frac{7875}{32} \},\{6.5, \frac{13125}{64}\}, \{7.5, \frac{1875}{16}\}, \{8.5, \frac{5625}{128}\}, \{9.5, \frac{625}{64}\}, \{10.5, \frac{125}{128}\}\}
```
## $In[18]:$  **gSol** = **ListPlot**[points, **PlotJoined**  $\rightarrow$  **True**]

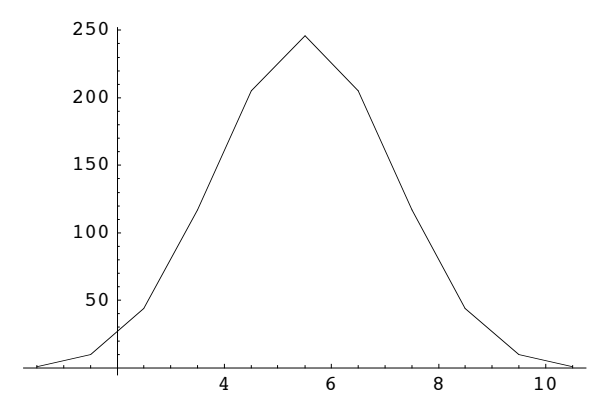

*Out[18]*= - Graphics -

## $In[19]:$  **Show** [gSimHisto, gSol, PlotRange  $\rightarrow$  All]

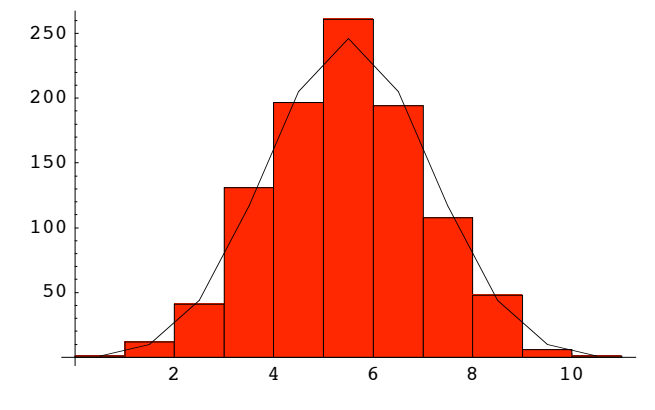

*Out[19]*= - Graphics -